# **MOOVIL** Horaires et plan de la ligne 552 de bus

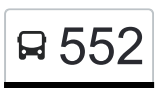

La ligne 552 de bus (Visp, Lonzawerke - Stalden-Saas, Bahnhof) a 12 itinéraires. Pour les jours de la semaine, les heures de service sont:

(1) Andeer, Heilbad→Avers, Juf: 08:55 - 19:13(2) Avers, Juf→Andeer, Heilbad: 07:54 - 18:10(3) Avers, Juf→Andeer, Posta: 06:35(4) Egg Sz, Postplatz→Einsiedeln, Bahnhof: 06:32 - 18:32(5) Einsiedeln, Bahnhof→Egg Sz, Postplatz: 06:10 - 18:10(6) Grächen, Zentrum→Visp, Bahnhof Süd: 09:05 - 18:05(7) Stalden-Saas, Bahnhof→Visp, Bahnhof Süd: 16:26(8) Stalden-Saas, Bahnhof→Visp, Lonzawerke: 04:29 - 20:30(9) Visp, Bahnhof Süd→Grächen, Zentrum: 09:10 - 18:10(10) Visp, Lonzawerke→Stalden-Saas, Bahnhof: 05:10 - 21:10

Utilisez l'application Moovit pour trouver la station de la ligne 552 de bus la plus proche et savoir quand la prochaine ligne 552 de bus arrive.

#### **Direction: Andeer, Heilbad→Avers, Juf**

21 arrêts [VOIR LES HORAIRES DE LA LIGNE](https://moovitapp.com/switzerland-3522/lines/552/146672315/7040784/fr?ref=2&poiType=line&customerId=4908&af_sub8=%2Findex%2Ffr%2Fline-pdf-Switzerland-3522-1127642-146672315&utm_source=line_pdf&utm_medium=organic&utm_term=Visp%2C%20Lonzawerke%20-%20Stalden-Saas%2C%20Bahnhof)

Andeer, Heilbad

Andeer, Posta

Andeer, Bärenburg

Andeer, Rofflaschlucht

Ferrera, Schmelzi

Ferrera, Ausserferrera

Ferrera, Plan Davains

Ferrera, Punt Martegn

Ferrera, Innerferrera

Ferrera, Abzw. Val Digl Uors

Avers, Abzw. Valle Di Lei

Avers, Campsut

Avers, Cröt

Avers, Lezibrücke

Avers, Cresta

Avers, Pürt

Avers, AM Bach

Avers, Juppa

#### **Horaires de la ligne 552 de bus**

Horaires de l'Itinéraire Andeer, Heilbad→Avers, Juf:

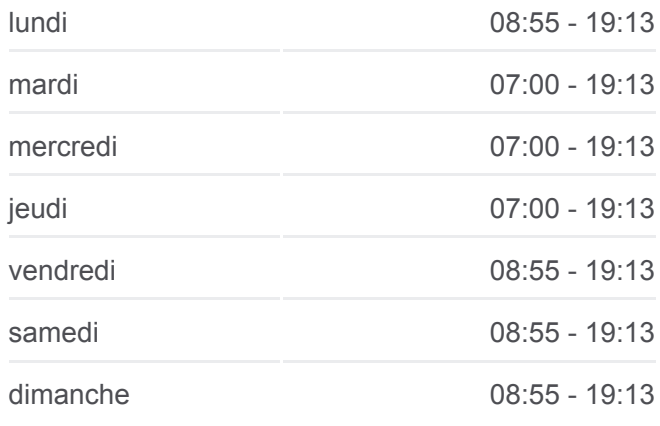

**Informations de la ligne 552 de bus Direction:** Andeer, Heilbad→Avers, Juf **Arrêts:** 21 **Durée du Trajet:** 53 min **Récapitulatif de la ligne:**

**[Plan de la ligne 552 de bus](https://moovitapp.com/switzerland-3522/lines/552/146672315/7040784/fr?ref=2&poiType=line&customerId=4908&af_sub8=%2Findex%2Ffr%2Fline-pdf-Switzerland-3522-1127642-146672315&utm_source=line_pdf&utm_medium=organic&utm_term=Visp%2C%20Lonzawerke%20-%20Stalden-Saas%2C%20Bahnhof)** 

Avers, Rufana

Avers, Podestats Haus

Avers, Juf

## **Direction: Avers, Juf→Andeer, Heilbad** 21 arrêts [VOIR LES HORAIRES DE LA LIGNE](https://moovitapp.com/switzerland-3522/lines/552/146672315/7040782/fr?ref=2&poiType=line&customerId=4908&af_sub8=%2Findex%2Ffr%2Fline-pdf-Switzerland-3522-1127642-146672315&utm_source=line_pdf&utm_medium=organic&utm_term=Visp%2C%20Lonzawerke%20-%20Stalden-Saas%2C%20Bahnhof)

Avers, Juf

Avers, Podestats Haus

Avers, Rufana

Avers, Juppa

Avers, AM Bach

Avers, Pürt

Avers, Cresta

Avers, Lezibrücke

Avers, Cröt

Avers, Campsut

Avers, Abzw. Valle Di Lei

Ferrera, Abzw. Val Digl Uors

Ferrera, Innerferrera

Ferrera, Punt Martegn

Ferrera, Plan Davains

Ferrera, Ausserferrera

Ferrera, Schmelzi

Andeer, Rofflaschlucht

Andeer, Bärenburg

Andeer, Posta

Andeer, Heilbad

# **Direction: Avers, Juf→Andeer, Posta**

20 arrêts [VOIR LES HORAIRES DE LA LIGNE](https://moovitapp.com/switzerland-3522/lines/552/146672315/7040777/fr?ref=2&poiType=line&customerId=4908&af_sub8=%2Findex%2Ffr%2Fline-pdf-Switzerland-3522-1127642-146672315&utm_source=line_pdf&utm_medium=organic&utm_term=Visp%2C%20Lonzawerke%20-%20Stalden-Saas%2C%20Bahnhof)

#### **Horaires de la ligne 552 de bus**

Horaires de l'Itinéraire Avers, Juf→Andeer, Heilbad:

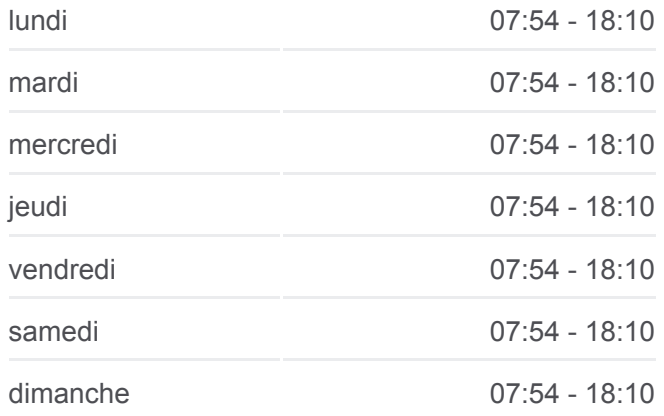

**Informations de la ligne 552 de bus Direction:** Avers, Juf→Andeer, Heilbad **Arrêts:** 21 **Durée du Trajet:** 54 min **Récapitulatif de la ligne:**

[Plan de la ligne 552 de bus](https://moovitapp.com/switzerland-3522/lines/552/146672315/7040782/fr?ref=2&poiType=line&customerId=4908&af_sub8=%2Findex%2Ffr%2Fline-pdf-Switzerland-3522-1127642-146672315&utm_source=line_pdf&utm_medium=organic&utm_term=Visp%2C%20Lonzawerke%20-%20Stalden-Saas%2C%20Bahnhof)

#### **Horaires de la ligne 552 de bus**

Horaires de l'Itinéraire Avers, Juf→Andeer, Posta:

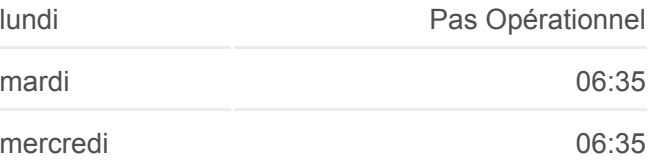

Avers, Juf

Avers, Podestats Haus

Avers, Rufana

Avers, Juppa

Avers, AM Bach

Avers, Pürt

Avers, Cresta

Avers, Lezibrücke

Avers, Cröt

Avers, Campsut

Avers, Abzw. Valle Di Lei

Ferrera, Abzw. Val Digl Uors

Ferrera, Innerferrera

Ferrera, Punt Martegn

Ferrera, Plan Davains

Ferrera, Ausserferrera

Ferrera, Schmelzi

Andeer, Rofflaschlucht

Andeer, Bärenburg

Andeer, Posta

#### **Direction: Egg Sz, Postplatz→Einsiedeln, Bahnhof**

11 arrêts [VOIR LES HORAIRES DE LA LIGNE](https://moovitapp.com/switzerland-3522/lines/552/146672315/7040783/fr?ref=2&poiType=line&customerId=4908&af_sub8=%2Findex%2Ffr%2Fline-pdf-Switzerland-3522-1127642-146672315&utm_source=line_pdf&utm_medium=organic&utm_term=Visp%2C%20Lonzawerke%20-%20Stalden-Saas%2C%20Bahnhof)

Egg Sz, Postplatz

Egg Sz, Eintracht

Egg Sz, Langrüti

Egg Sz, Schlapprig

Egg Sz, Roblosen

Einsiedeln, Badeanstalt

Einsiedeln, Blüemenen

Horgenberg B. Einsied., Tanks.

Horgenberg B. Einsied., Grütli

Einsiedeln, Brüel

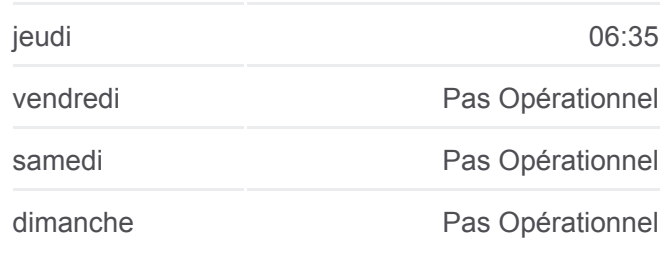

**Informations de la ligne 552 de bus Direction:** Avers, Juf→Andeer, Posta **Arrêts:** 20 **Durée du Trajet:** 49 min **Récapitulatif de la ligne:**

#### [Plan de la ligne 552 de bus](https://moovitapp.com/switzerland-3522/lines/552/146672315/7040777/fr?ref=2&poiType=line&customerId=4908&af_sub8=%2Findex%2Ffr%2Fline-pdf-Switzerland-3522-1127642-146672315&utm_source=line_pdf&utm_medium=organic&utm_term=Visp%2C%20Lonzawerke%20-%20Stalden-Saas%2C%20Bahnhof)

## **Horaires de la ligne 552 de bus** Horaires de l'Itinéraire Egg Sz, Postplatz→Einsiedeln, Bahnhof:

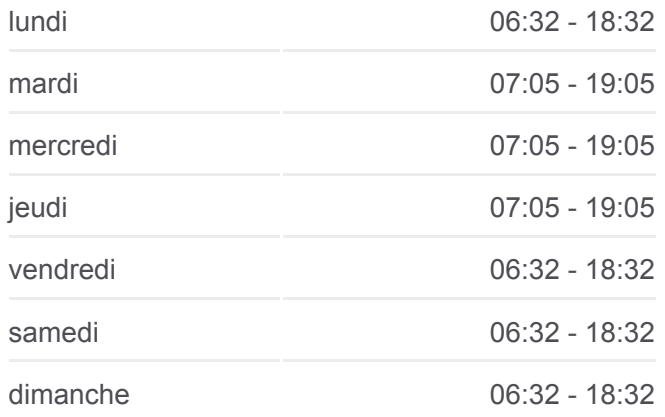

**Informations de la ligne 552 de bus Direction:** Egg Sz, Postplatz→Einsiedeln, Bahnhof **Arrêts:** 11 **Durée du Trajet:** 16 min

## **Récapitulatif de la ligne:**

## [Plan de la ligne 552 de bus](https://moovitapp.com/switzerland-3522/lines/552/146672315/7040783/fr?ref=2&poiType=line&customerId=4908&af_sub8=%2Findex%2Ffr%2Fline-pdf-Switzerland-3522-1127642-146672315&utm_source=line_pdf&utm_medium=organic&utm_term=Visp%2C%20Lonzawerke%20-%20Stalden-Saas%2C%20Bahnhof)

## **Horaires de la ligne 552 de bus**

Horaires de l'Itinéraire Einsiedeln, Bahnhof→Egg Sz, Postplatz:

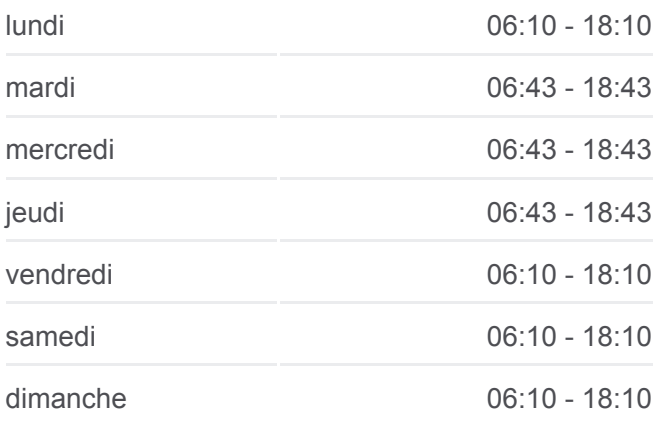

## **Informations de la ligne 552 de bus Direction:** Einsiedeln, Bahnhof→Egg Sz, Postplatz **Arrêts:** 19 **Durée du Trajet:** 22 min **Récapitulatif de la ligne:**

[Plan de la ligne 552 de bus](https://moovitapp.com/switzerland-3522/lines/552/146672315/7040779/fr?ref=2&poiType=line&customerId=4908&af_sub8=%2Findex%2Ffr%2Fline-pdf-Switzerland-3522-1127642-146672315&utm_source=line_pdf&utm_medium=organic&utm_term=Visp%2C%20Lonzawerke%20-%20Stalden-Saas%2C%20Bahnhof)

## **Direction: Einsiedeln, Bahnhof→Egg Sz, Postplatz** 19 arrêts

## [VOIR LES HORAIRES DE LA LIGNE](https://moovitapp.com/switzerland-3522/lines/552/146672315/7040779/fr?ref=2&poiType=line&customerId=4908&af_sub8=%2Findex%2Ffr%2Fline-pdf-Switzerland-3522-1127642-146672315&utm_source=line_pdf&utm_medium=organic&utm_term=Visp%2C%20Lonzawerke%20-%20Stalden-Saas%2C%20Bahnhof)

Einsiedeln, Bahnhof

Einsiedeln, Klosterplatz

Einsiedeln, Brüel

Einsiedeln, Friedhof

Einsiedeln, Birchli/Garage

Einsiedeln, Birchli/Sternen

Einsiedeln, Birchli/Stollern

Willerzell, Bodenmattli

Willerzell, Kirche

Willerzell, Gasse

Willerzell, Dimmerbach

Willerzell, Kirche

Willerzell, Bodenmattli

Willerzell, Grüene Aff

Willerzell, Birchbühl

Willerzell, Mösli

Egg Sz, Langrüti

Egg Sz, Eintracht

Egg Sz, Postplatz

**Direction: Grächen, Zentrum→Visp, Bahnhof Süd**

12 arrêts [VOIR LES HORAIRES DE LA LIGNE](https://moovitapp.com/switzerland-3522/lines/552/146672315/7040776/fr?ref=2&poiType=line&customerId=4908&af_sub8=%2Findex%2Ffr%2Fline-pdf-Switzerland-3522-1127642-146672315&utm_source=line_pdf&utm_medium=organic&utm_term=Visp%2C%20Lonzawerke%20-%20Stalden-Saas%2C%20Bahnhof)

Grächen, Zentrum

Grächen, Matten

## **Horaires de la ligne 552 de bus**

Horaires de l'Itinéraire Grächen, Zentrum→Visp, Bahnhof Süd:

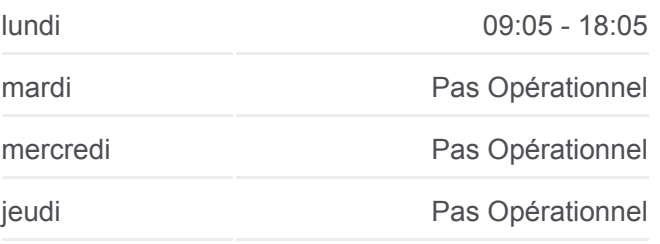

Grächen, Schmidji

Grächen, Binen

Grächen, Stadlen

Grächen, Nessien

Grächen, Fuhrmatten

Niedergrächen

St. Niklaus Vs, Meiggern

Rittinen

Stalden-Saas, Bahnhof

Visp, Bahnhof Süd

## **Direction: Stalden-Saas, Bahnhof→Visp, Bahnhof Süd**

8 arrêts [VOIR LES HORAIRES DE LA LIGNE](https://moovitapp.com/switzerland-3522/lines/552/146672315/7040787/fr?ref=2&poiType=line&customerId=4908&af_sub8=%2Findex%2Ffr%2Fline-pdf-Switzerland-3522-1127642-146672315&utm_source=line_pdf&utm_medium=organic&utm_term=Visp%2C%20Lonzawerke%20-%20Stalden-Saas%2C%20Bahnhof)

Stalden-Saas, Bahnhof

Staldenried, Räbwier

Stalden Vs, Ackersand/Post

Stalden Vs, Mühlackern

Neubrück Vs

Visp, Stundhaus

Visp, Staldbach

Visp, Bahnhof Süd

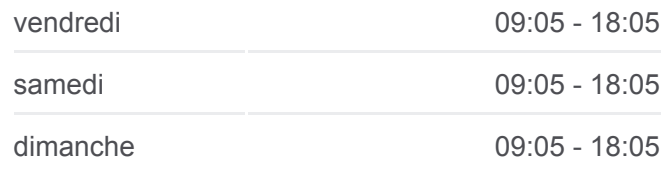

**Informations de la ligne 552 de bus Direction:** Grächen, Zentrum→Visp, Bahnhof Süd **Arrêts:** 12 **Durée du Trajet:** 40 min **Récapitulatif de la ligne:**

#### [Plan de la ligne 552 de bus](https://moovitapp.com/switzerland-3522/lines/552/146672315/7040776/fr?ref=2&poiType=line&customerId=4908&af_sub8=%2Findex%2Ffr%2Fline-pdf-Switzerland-3522-1127642-146672315&utm_source=line_pdf&utm_medium=organic&utm_term=Visp%2C%20Lonzawerke%20-%20Stalden-Saas%2C%20Bahnhof)

**Horaires de la ligne 552 de bus** Horaires de l'Itinéraire Stalden-Saas, Bahnhof→Visp, Bahnhof Süd:

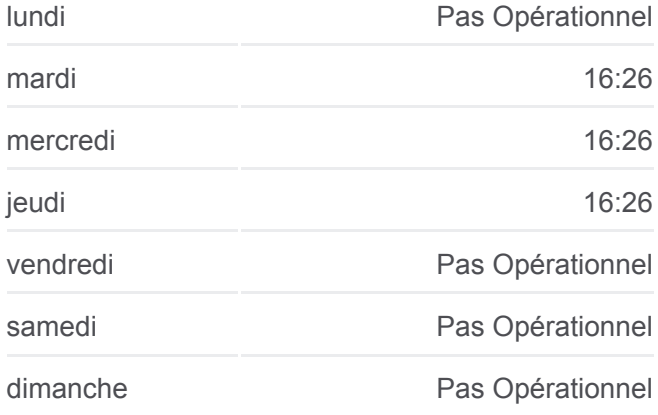

## **Informations de la ligne 552 de bus Direction:** Stalden-Saas, Bahnhof→Visp, Bahnhof Süd **Arrêts:** 8 **Durée du Trajet:** 12 min **Récapitulatif de la ligne:**

[Plan de la ligne 552 de bus](https://moovitapp.com/switzerland-3522/lines/552/146672315/7040787/fr?ref=2&poiType=line&customerId=4908&af_sub8=%2Findex%2Ffr%2Fline-pdf-Switzerland-3522-1127642-146672315&utm_source=line_pdf&utm_medium=organic&utm_term=Visp%2C%20Lonzawerke%20-%20Stalden-Saas%2C%20Bahnhof)

#### **Horaires de la ligne 552 de bus**

Horaires de l'Itinéraire Stalden-Saas, Bahnhof→Visp, Lonzawerke:

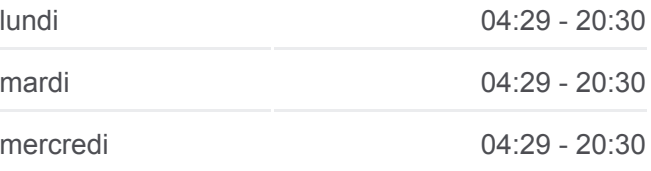

**Direction: Stalden-Saas, Bahnhof→Visp, Lonzawerke**

9 arrêts [VOIR LES HORAIRES DE LA LIGNE](https://moovitapp.com/switzerland-3522/lines/552/146672315/7040778/fr?ref=2&poiType=line&customerId=4908&af_sub8=%2Findex%2Ffr%2Fline-pdf-Switzerland-3522-1127642-146672315&utm_source=line_pdf&utm_medium=organic&utm_term=Visp%2C%20Lonzawerke%20-%20Stalden-Saas%2C%20Bahnhof)

Stalden-Saas, Bahnhof

Staldenried, Räbwier

Stalden Vs, Ackersand/Post

Stalden Vs, Mühlackern

Neubrück Vs

Visp, Stundhaus

Visp, Staldbach

Visp, Bahnhof Süd

Visp, Lonzawerke

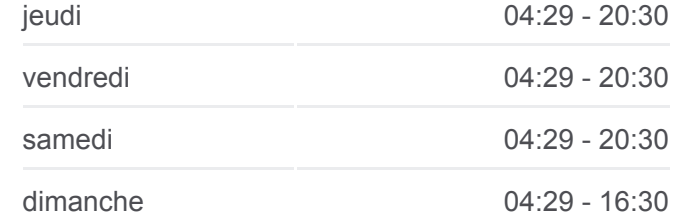

**Informations de la ligne 552 de bus Direction:** Stalden-Saas, Bahnhof→Visp, Lonzawerke **Arrêts:** 9 **Durée du Trajet:** 13 min **Récapitulatif de la ligne:**

## [Plan de la ligne 552 de bus](https://moovitapp.com/switzerland-3522/lines/552/146672315/7040778/fr?ref=2&poiType=line&customerId=4908&af_sub8=%2Findex%2Ffr%2Fline-pdf-Switzerland-3522-1127642-146672315&utm_source=line_pdf&utm_medium=organic&utm_term=Visp%2C%20Lonzawerke%20-%20Stalden-Saas%2C%20Bahnhof)

## **Horaires de la ligne 552 de bus** Horaires de l'Itinéraire Visp, Bahnhof Süd→Grächen, Zentrum:

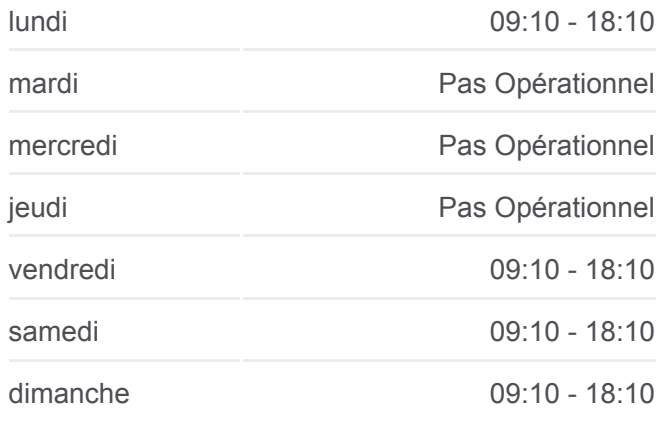

**Informations de la ligne 552 de bus Direction:** Visp, Bahnhof Süd→Grächen, Zentrum **Arrêts:** 12 **Durée du Trajet:** 40 min **Récapitulatif de la ligne:**

#### [Plan de la ligne 552 de bus](https://moovitapp.com/switzerland-3522/lines/552/146672315/7040780/fr?ref=2&poiType=line&customerId=4908&af_sub8=%2Findex%2Ffr%2Fline-pdf-Switzerland-3522-1127642-146672315&utm_source=line_pdf&utm_medium=organic&utm_term=Visp%2C%20Lonzawerke%20-%20Stalden-Saas%2C%20Bahnhof)

## **Horaires de la ligne 552 de bus** Horaires de l'Itinéraire Visp, Lonzawerke→Stalden-Saas, Bahnhof:

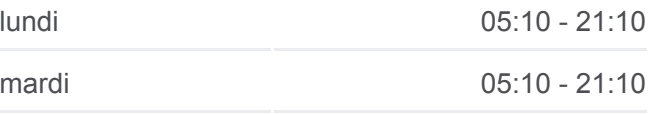

## **Direction: Visp, Bahnhof Süd→Grächen, Zentrum** 12 arrêts [VOIR LES HORAIRES DE LA LIGNE](https://moovitapp.com/switzerland-3522/lines/552/146672315/7040780/fr?ref=2&poiType=line&customerId=4908&af_sub8=%2Findex%2Ffr%2Fline-pdf-Switzerland-3522-1127642-146672315&utm_source=line_pdf&utm_medium=organic&utm_term=Visp%2C%20Lonzawerke%20-%20Stalden-Saas%2C%20Bahnhof)

Visp, Bahnhof Süd

Stalden-Saas, Bahnhof

Rittinen

St. Niklaus Vs, Meiggern

Niedergrächen

Grächen, Fuhrmatten

Grächen, Nessien

Grächen, Stadlen

Grächen, Binen

Grächen, Schmidji

Grächen, Matten

Grächen, Zentrum

## **Direction: Visp, Lonzawerke→Stalden-Saas, Bahnhof** 9 arrêts [VOIR LES HORAIRES DE LA LIGNE](https://moovitapp.com/switzerland-3522/lines/552/146672315/7040785/fr?ref=2&poiType=line&customerId=4908&af_sub8=%2Findex%2Ffr%2Fline-pdf-Switzerland-3522-1127642-146672315&utm_source=line_pdf&utm_medium=organic&utm_term=Visp%2C%20Lonzawerke%20-%20Stalden-Saas%2C%20Bahnhof)

Visp, Lonzawerke

Visp, Bahnhof Süd Visp, Staldbach Visp, Stundhaus Neubrück Vs Stalden Vs, Mühlackern Stalden Vs, Ackersand/Post Staldenried, Räbwier Stalden-Saas, Bahnhof

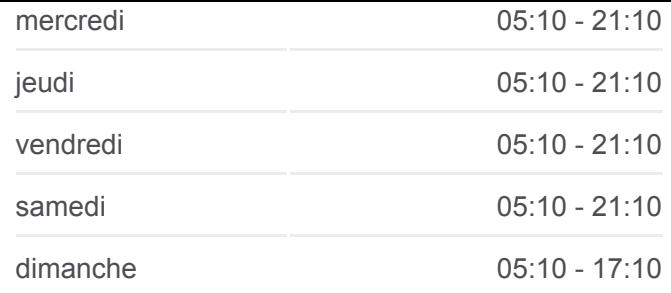

**Informations de la ligne 552 de bus Direction:** Visp, Lonzawerke→Stalden-Saas, Bahnhof **Arrêts:** 9 **Durée du Trajet:** 13 min **Récapitulatif de la ligne:**

[Plan de la ligne 552 de bus](https://moovitapp.com/switzerland-3522/lines/552/146672315/7040785/fr?ref=2&poiType=line&customerId=4908&af_sub8=%2Findex%2Ffr%2Fline-pdf-Switzerland-3522-1127642-146672315&utm_source=line_pdf&utm_medium=organic&utm_term=Visp%2C%20Lonzawerke%20-%20Stalden-Saas%2C%20Bahnhof)

Les horaires et trajets sur une carte de la ligne 552 de bus sont disponibles dans un fichier PDF hors-ligne sur moovitapp.com. Utilisez le [Appli Moovit](https://moovitapp.com/switzerland-3522/lines/552/146672315/7040784/fr?ref=2&poiType=line&customerId=4908&af_sub8=%2Findex%2Ffr%2Fline-pdf-Switzerland-3522-1127642-146672315&utm_source=line_pdf&utm_medium=organic&utm_term=Visp%2C%20Lonzawerke%20-%20Stalden-Saas%2C%20Bahnhof) pour voir les horaires de bus, train ou métro en temps réel, ainsi que les instructions étape par étape pour tous les transports publics à Genève.

[À propos de Moovit](https://moovit.com/fr/about-us-fr/?utm_source=line_pdf&utm_medium=organic&utm_term=Visp%2C%20Lonzawerke%20-%20Stalden-Saas%2C%20Bahnhof) · [Solutions MaaS](https://moovit.com/fr/maas-solutions-fr/?utm_source=line_pdf&utm_medium=organic&utm_term=Visp%2C%20Lonzawerke%20-%20Stalden-Saas%2C%20Bahnhof) · [Pays disponibles](https://moovitapp.com/index/fr/transport_en_commun-countries?utm_source=line_pdf&utm_medium=organic&utm_term=Visp%2C%20Lonzawerke%20-%20Stalden-Saas%2C%20Bahnhof) · [Communauté Moovit](https://editor.moovitapp.com/web/community?campaign=line_pdf&utm_source=line_pdf&utm_medium=organic&utm_term=Visp%2C%20Lonzawerke%20-%20Stalden-Saas%2C%20Bahnhof&lang=fr)

© 2024 Moovit - Tous droits réservés

**Consultez les horaires d'arrivée en direct**

Web App (Felécharger dans DISPONIBLE SUR DISPONIBLE SUR